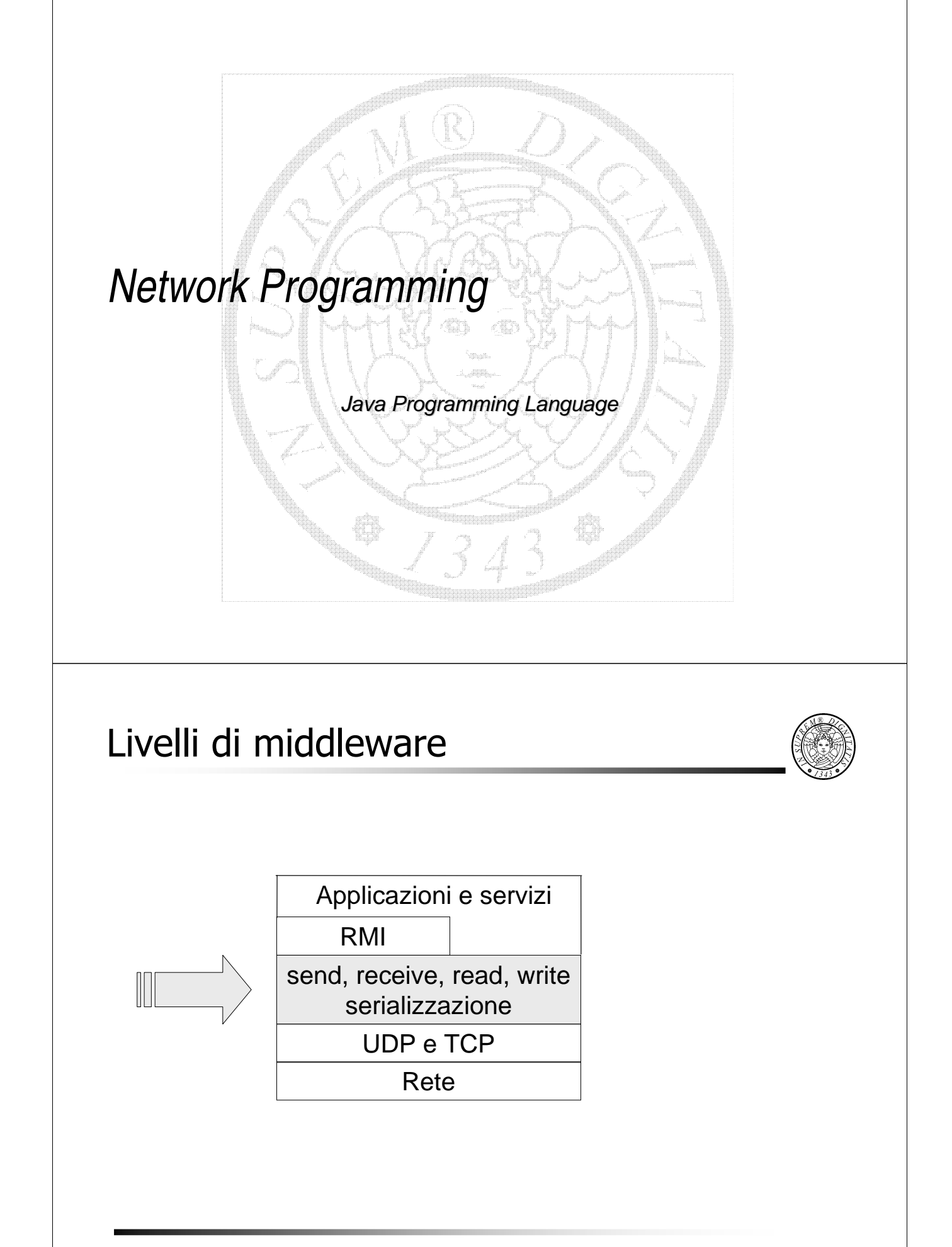

### Protocolli Internet

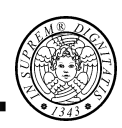

- Un processo è definito da un programma Java eseguibile
- Java fornisce API per l'utilizzo dei protocolli
	- **UDP** (comunicazione inaffidabile)
	- **TCP** (comunicazione affidabile)

attraverso l'astrazione di **socket**

- La modalità di naming è **asimmetrica**
- La modalità di comunicazione è **molti-a-uno**
- La **send è asincrona** e la **receive è bloccante**

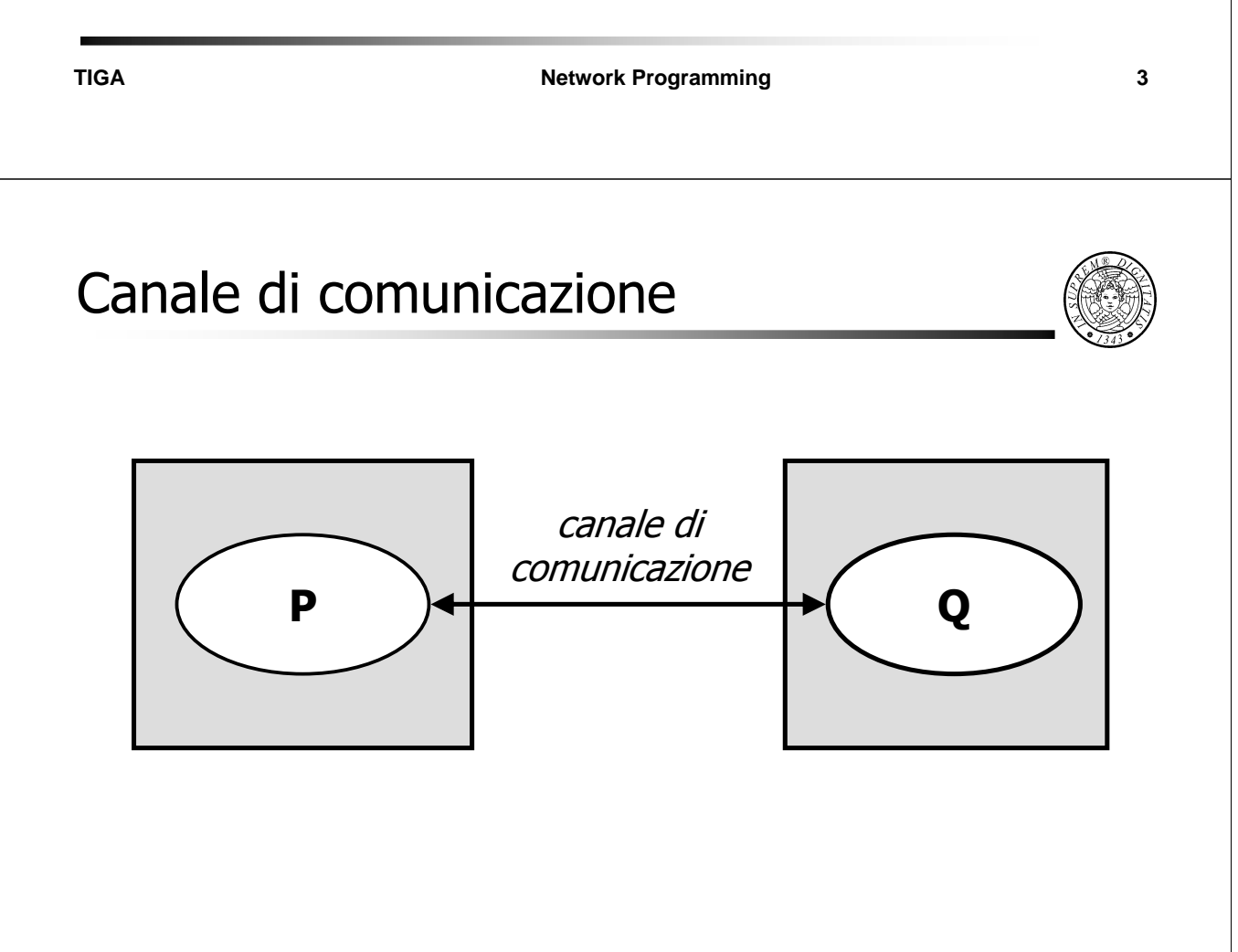

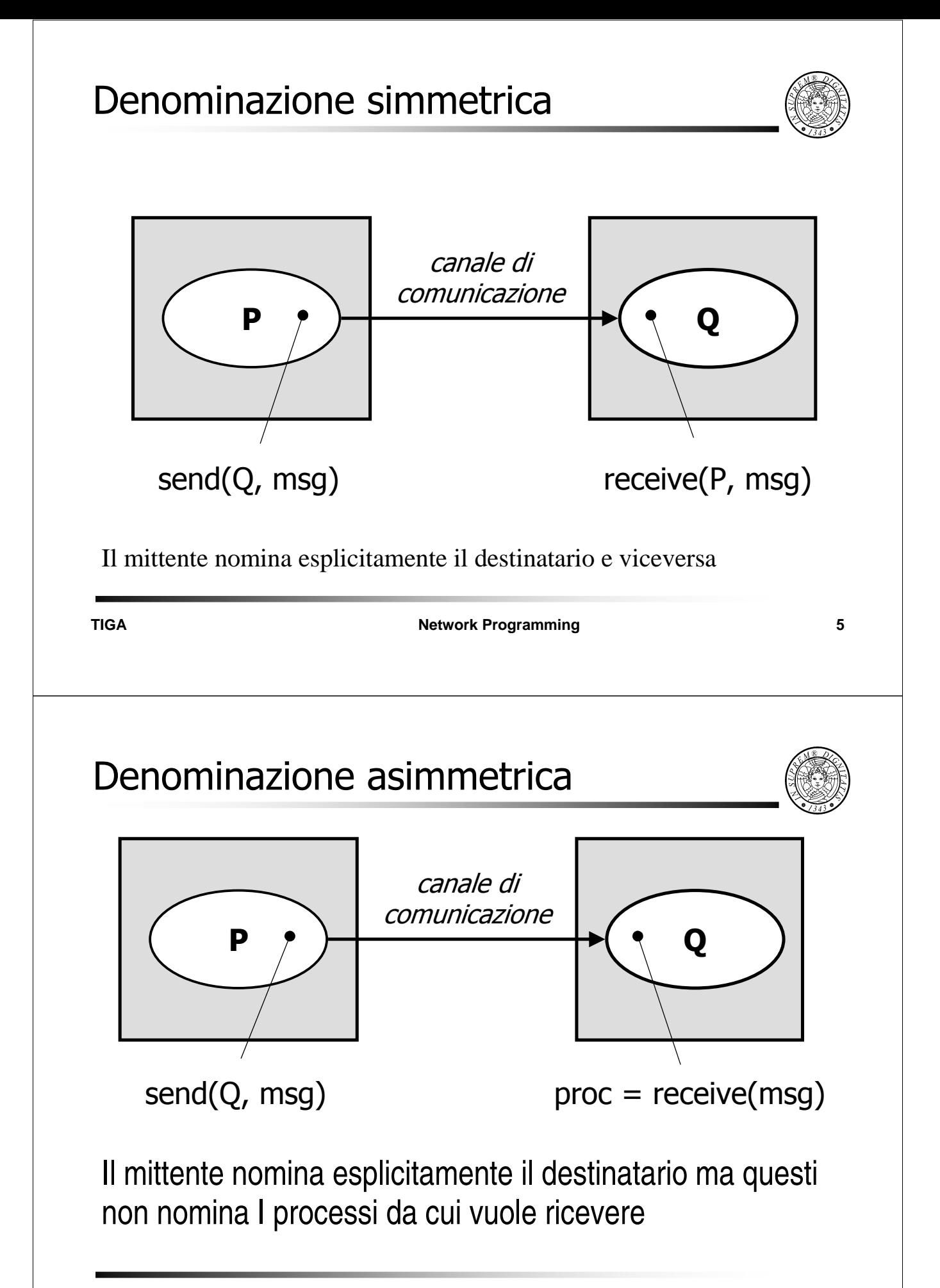

### Denominazione indiretta

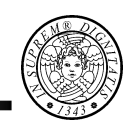

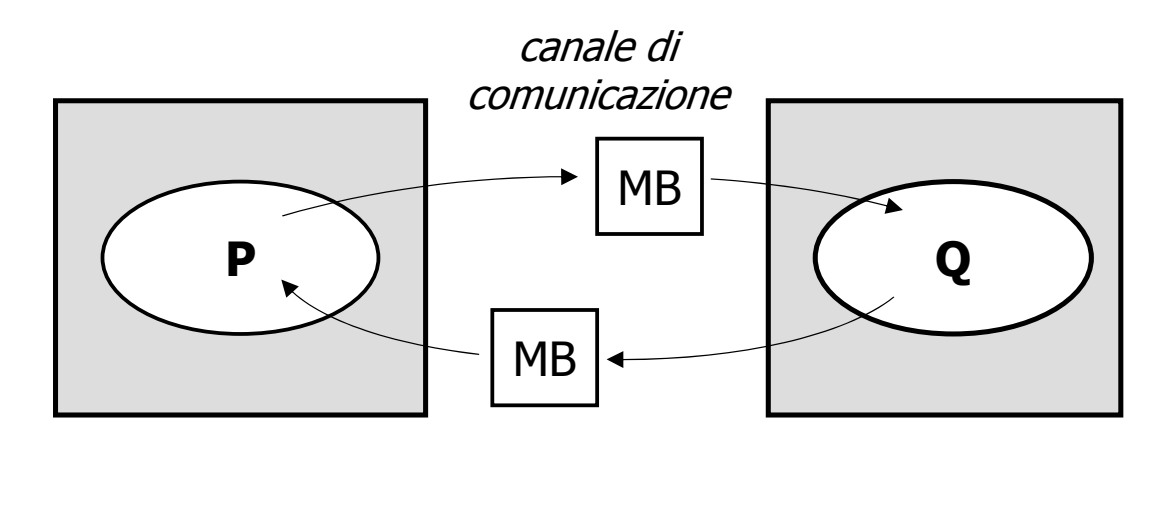

I messaggi sono inviati a delle **mailbox** (**porte**) e da questi ricevuti

**TIGA Network Programming 7** Send asincrona  $P_1$  $P<sub>2</sub>$  $\begin{array}{cc} S_{2,n} & \qquad \qquad S_{2,m} \end{array}$ **receive send** • Efficienza e semplicità implementativa • Carenza espressiva • Buffer limitati

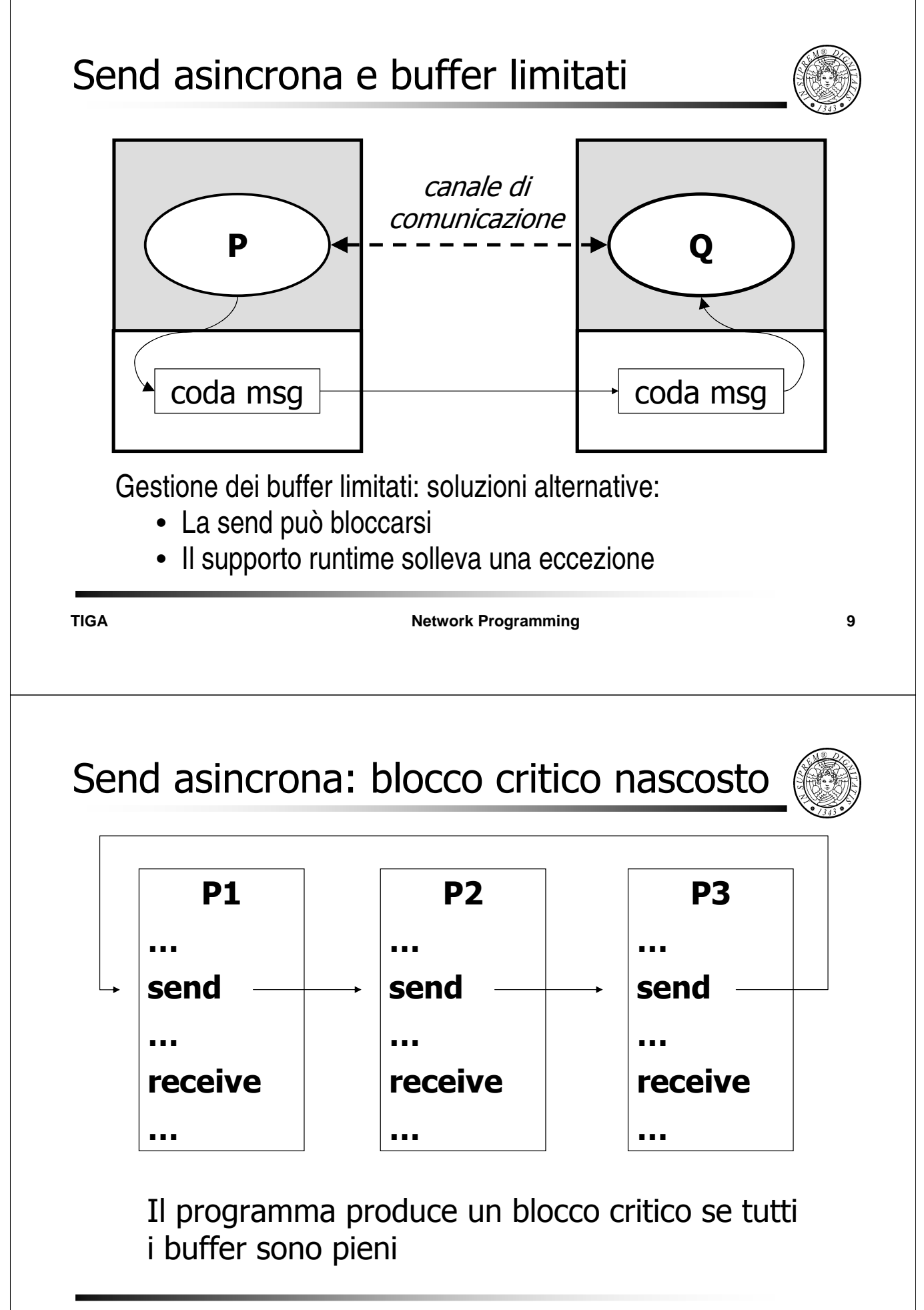

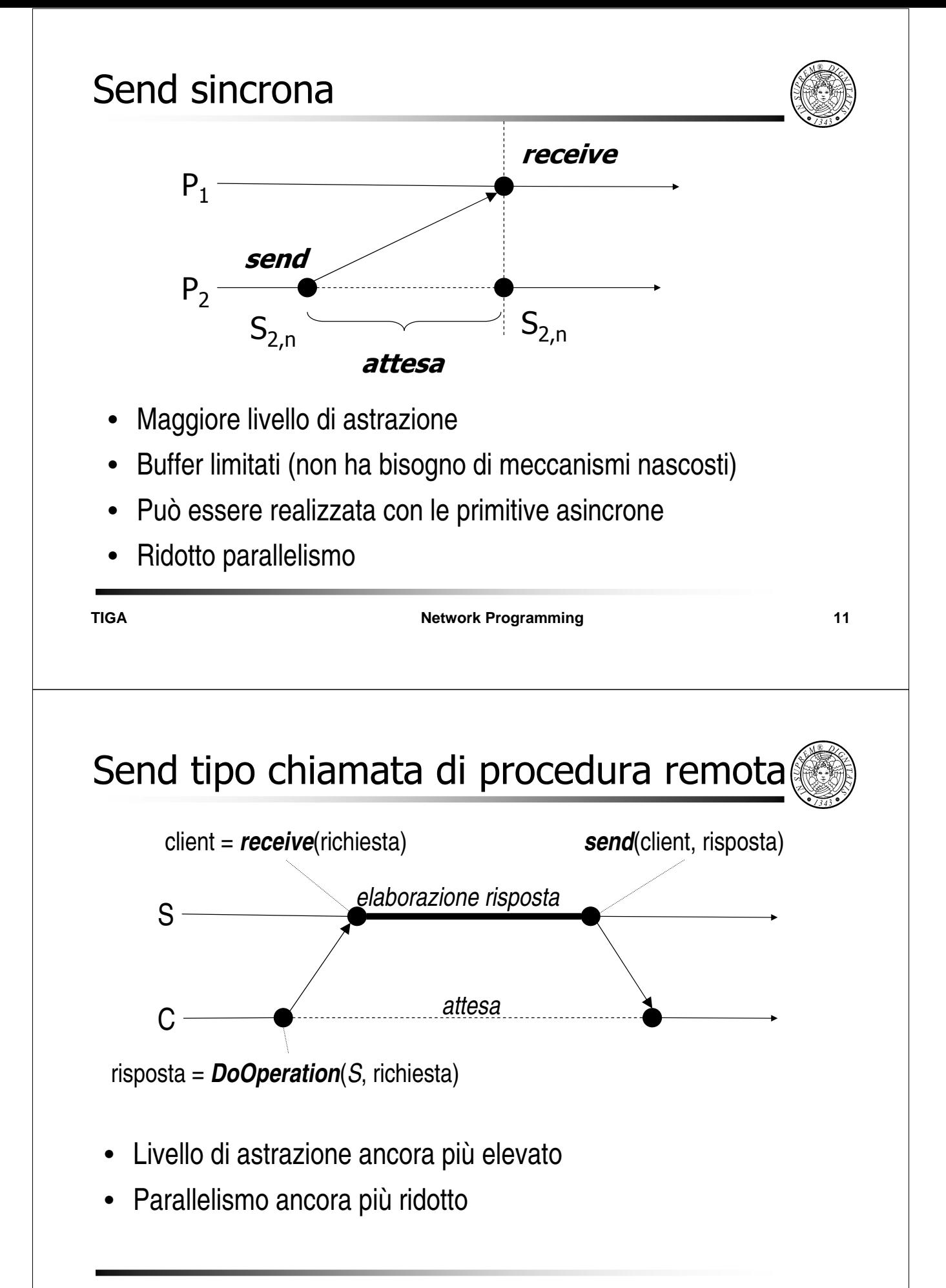

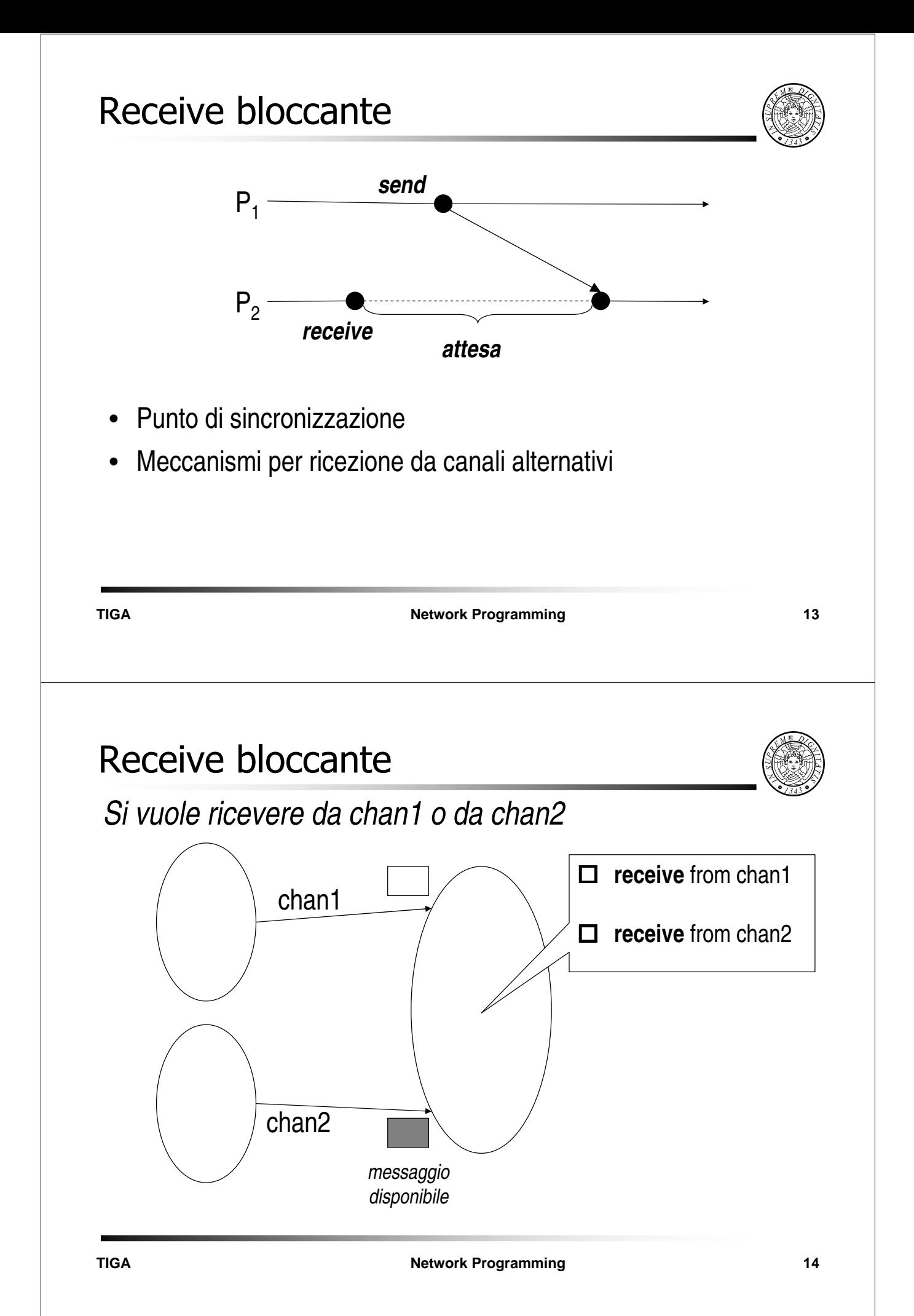

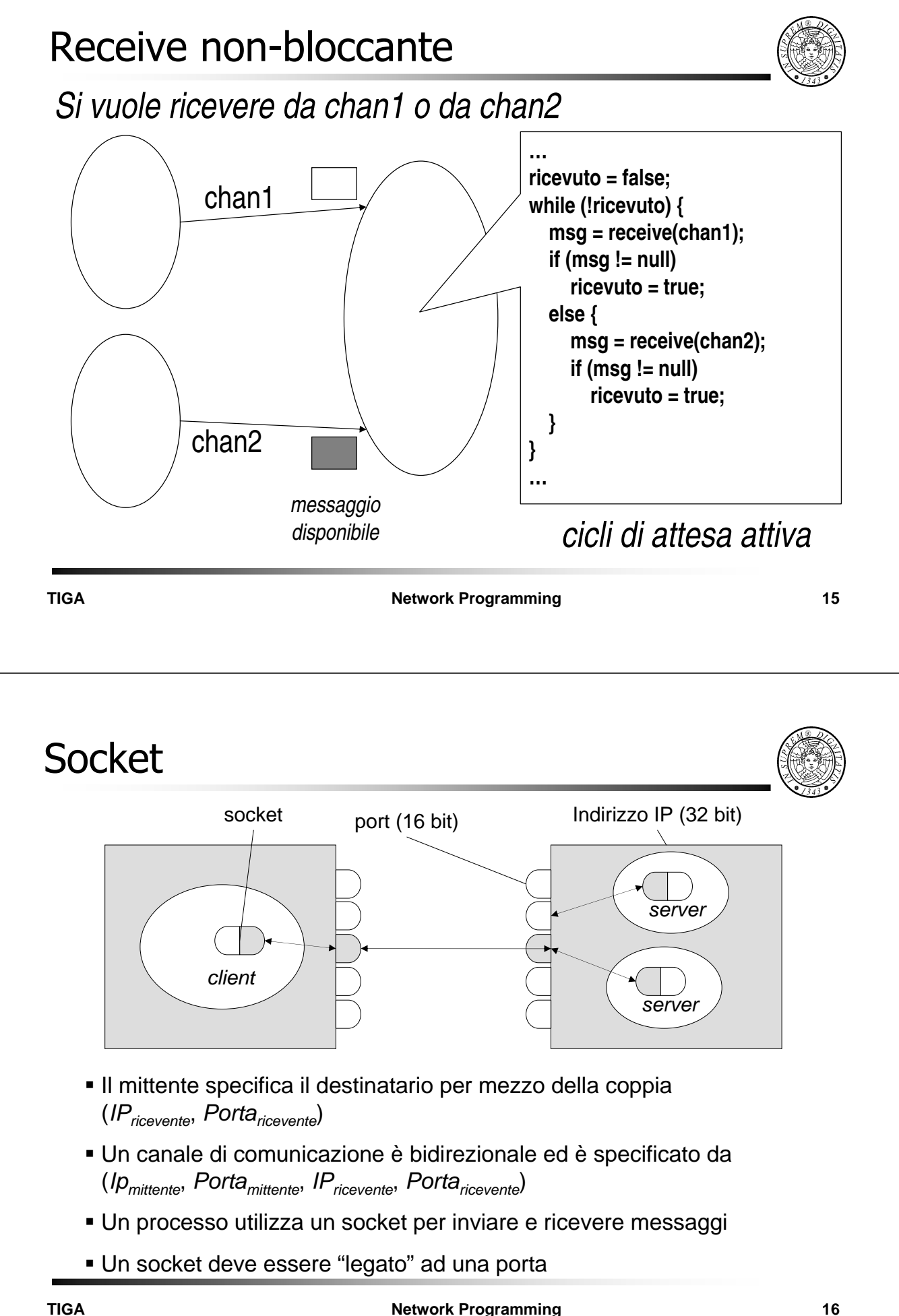

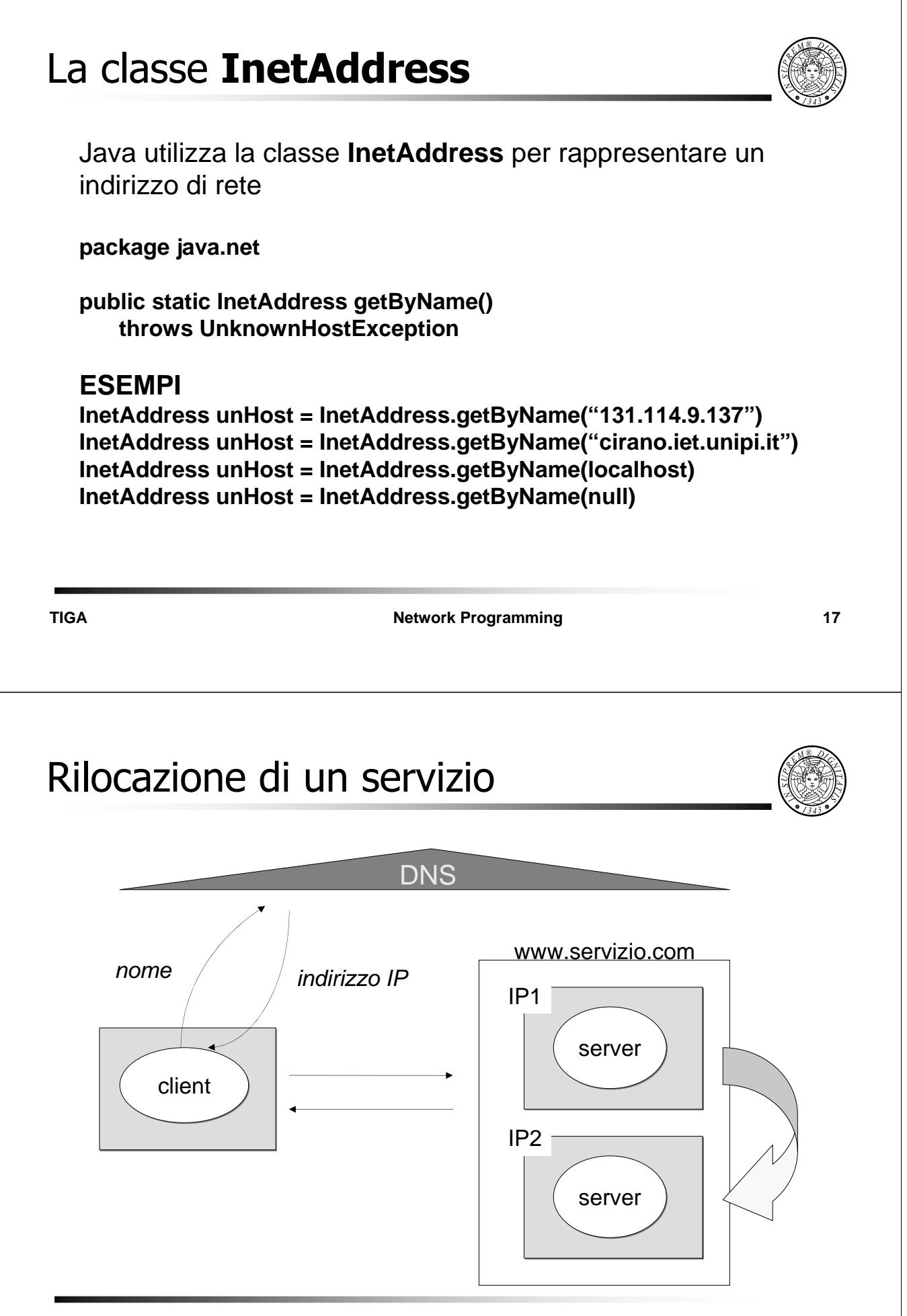

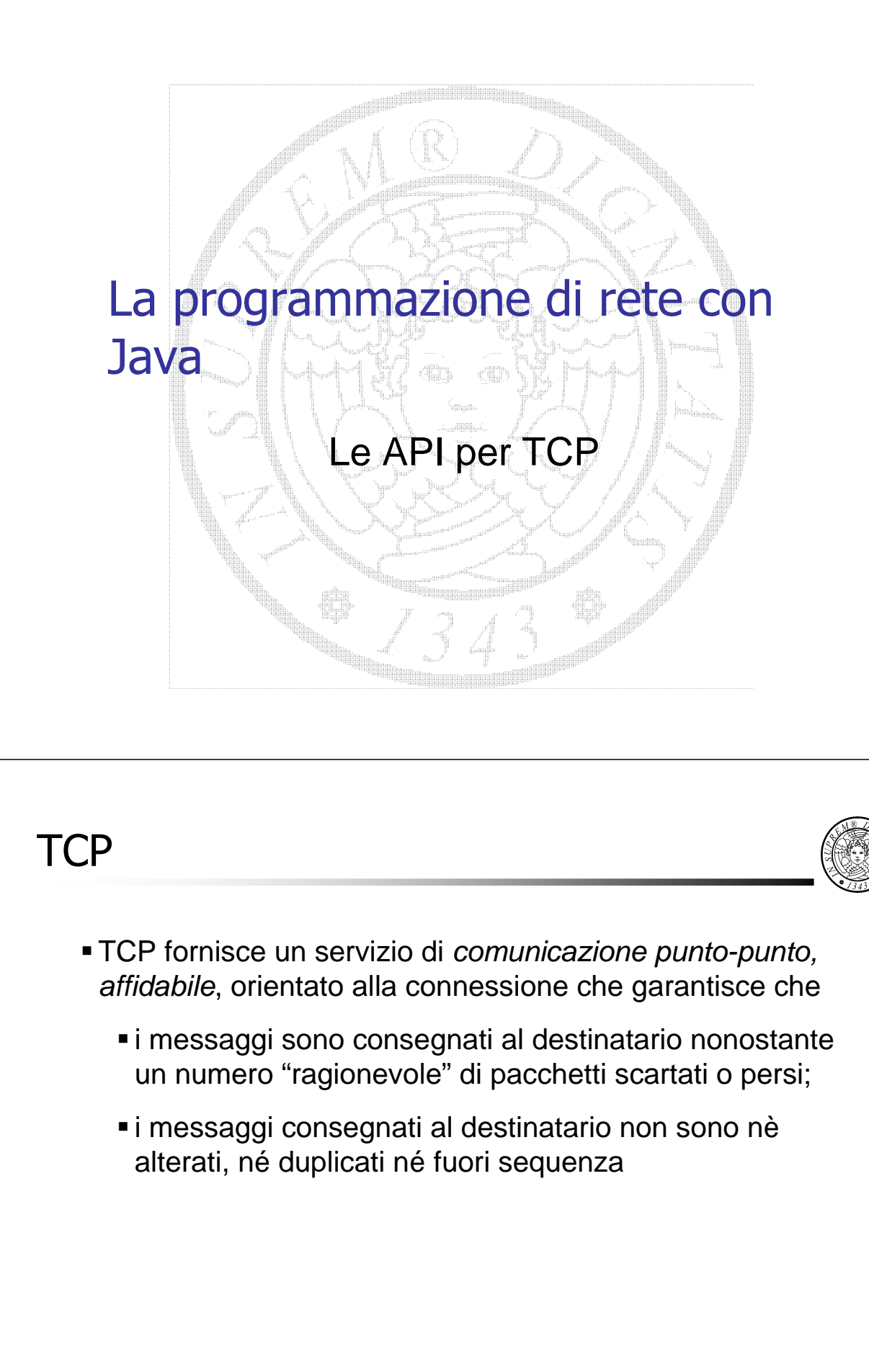

## Le classi **Socket** e **ServerSocket**

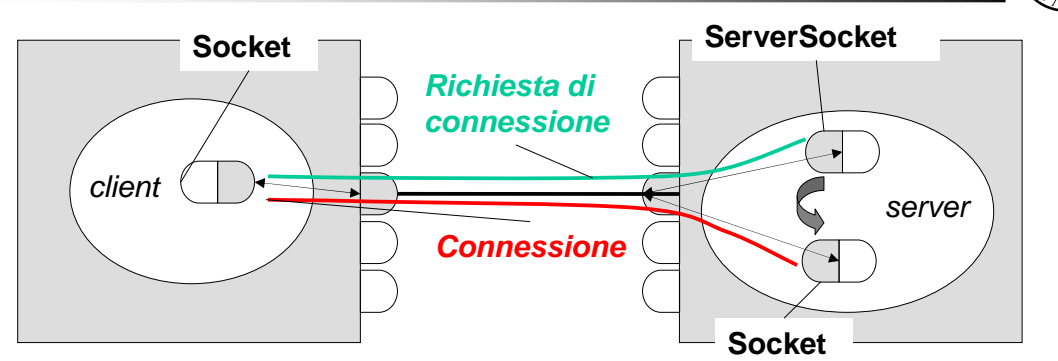

Il cliente si connette ad una porta del server tramite un **Socket**

Il server accetta connessioni su di un **ServerSocket**

Una connessione è terminata da due **Socket**

Quando si instaura la connessione, ad ogni **Socket** è associato un flusso di ingresso ed uno di uscita

Gli oggetti trasmessi sulla connessione sono serializzati

**TIGA Network Programming 21**

**ServerSocket** e **Socket**

- La classe **ServerSocket** è utilizzata dal server per creare un socket su cui accettare richieste di connessione
	- L'operazione **accept** ascolta richieste di connessione.
	- L'operazione ritorna un **Socket** se un cliente ha fatto una richiesta di connessione oppure blocca l'esecuzione del server in attesa di tale richiesta
- La classe **Socket** descrive i punti terminali (socket) di una connessione tra due macchine
	- Ogni socket è associato a due stream
	- I metodi **getInputStream** ed **getOutputStream** ritornano i flussi di tipo **InputStream** e **OutputStream**, rispettivamente, associati con il socket

### Esempio

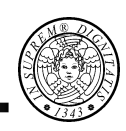

**SimpleServer**

- attende che si stabilisca una connessione con **SimpleClient**
- ritorna a **SimpleClient** tutto ciò che riceve sulla connessione
- chiude la connessione e termina non appena riceve la stringa "END"

#### **SimpleClient**

- si connette a **SimpleServer**
- gli invia stringhe attraverso la connessione
- riceve l'eco delle stringhe attraverso la connessione
- invia la stringa "END" e termina

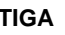

**Network Programming** 23

# Metodi bloccanti

- **Il costruttore Socket()** è bloccante in attesa che sia stabilita la connessione al server
- **Il metodo connect()** è bloccante in attesa che sia stabilita una connessione
- Il metodo **read** sull'**InputStream** associato ad un socket è bloccante in attesa che ci siano dati disponibili

### Impostazione dei timeout

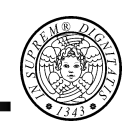

#### • **Timeout**

- Una variabile **int** maggiore o uguale a zero
- Un valore maggiore di zero specifica un intervallo di attesa in millisecondi
- Il valore zero specifica un intervallo di attesa indefinito

**TIGA Network Programming 25**

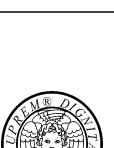

# Timeout sulla connessione

• **Timeout sulla connessione**

connessione senza timeout

Socket s = new Socket(host, port); // bloccante

connessione con timeout

Socket s = new Socket(); // socket non connesso

s.connect(host, port, timeout);

• Se il timeout scatta prima della connessione viene lanciato un **SocketTimeoutException**

### Timeout sulla lettura

```
TIGA Network Programming 27
 Socket s = new Socket(host, port);
 int timeout = 10; 
 …
 s.setSoTimeout(timeout); 
 …
  BufferedReader in = new BufferedReader(
                        new InputStreamReader(
                            s.getInputStream()));
 try {
     String line;
     while ( (line = in.readLine()) != null ) {
         <elaborazione linea>;
     }
 } catch(SocketTimeoutException e) {
     <gestione dell'eccezione>;
 } catch (IOException e) {
     <gestione dell'eccezione>;
 } 
 …
```
### Half-close

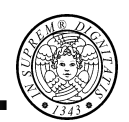

- Quando un cliente invia un messaggio al servitore, questo deve capire quando il messaggio è finito. Per questo motivo,
	- molti protocolli Internet sono orientati alla linea (ad esempio SMTP)
	- altri protocolli utilizzano messaggi con il formato (**header**, **payload**) dove **header** specifica anche la dimensione dei dati
- Chiudere il socket come si farebbe con un file non è consigliabile perchè in tal modo si abbatte la connessione
- Si può utilizzare la tecnica **half-close**
	- si chiude il flusso di uscita (**OutputStream**) associato al socket per indicare al server la fine dei dati, ma
	- si lascia aperto il flusso **InputStream** per leggere la risposta del server
- Questa tecnica è adeguata per servizi "one shot" o "botta e risposta" (ad esempio HTTP)

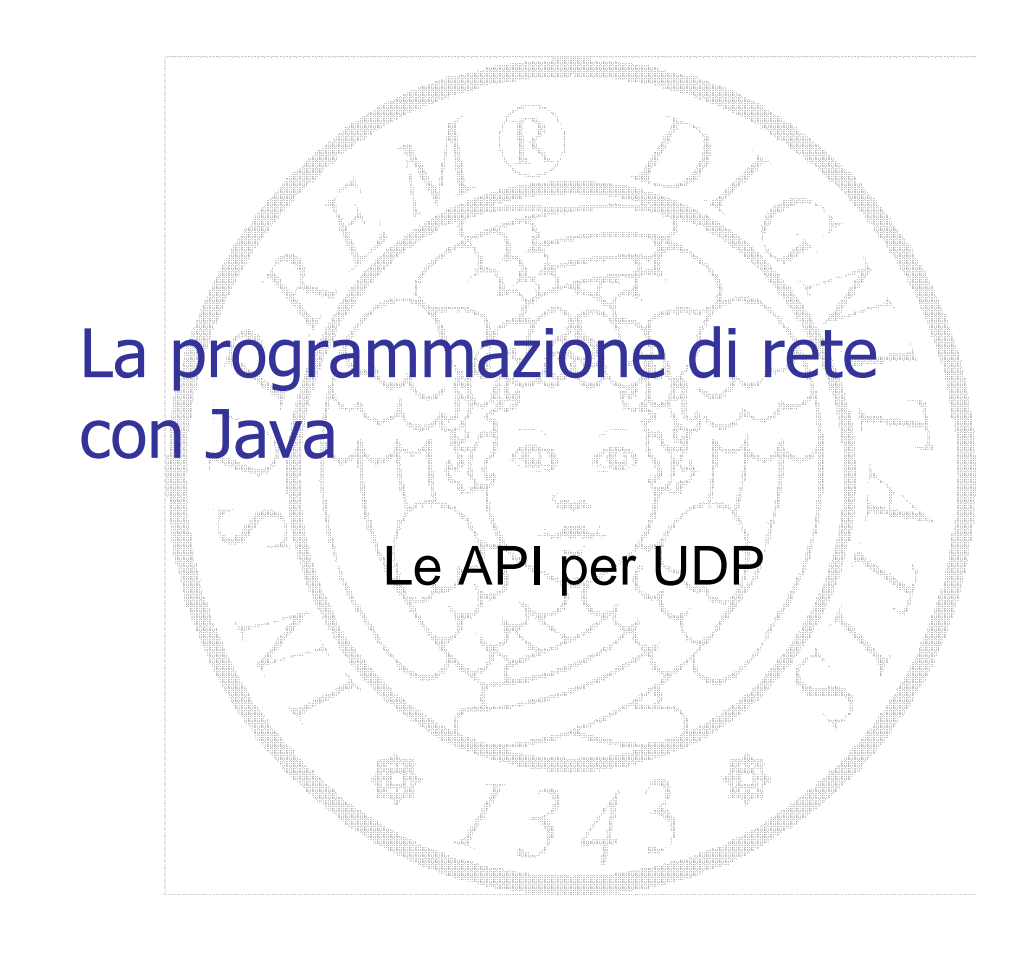

### UDP: concetti generali

![](_page_14_Picture_2.jpeg)

- UDP fornisce un servizio di comunicazione inaffidabile senza connessione, cioè un datagram
	- può non arrivare (omission failure)
	- arrivare duplicato oppure fuori sequenza
- Un datagram ha una dimensione massima di 64Kb e tipica di 8Kb
- Le primitive di comunicazione sono
	- **send** asincrona
	- **receive** bloccante
- Il meccanismo di denominazione è **asimmetrico indiretto (receive from any)**
- UDP si utilizza in servizi che possono tollerare degli omission failures occasionali e non vogliono sopportare l'overhead imposto da TCP

### UDP: concetti generali

- Un processo che vuole inviare o ricevere un datagram deve prima creare un socket e "legarlo" (bind) ad una porta
- Il server "lega" (bind) il socket ad una porta specifica, il cliente lega il socket ad una qualunque porta libera
- La primitiva **receive** ritorna l'indirizzo IP e la porta del mittente
- **I datagrammi indirizzati a porte non "legate" (bound) ad** alcun processo sono scartati

![](_page_15_Picture_148.jpeg)

**Network Programming 31** 

La classe **DatagramPacket** La classe **DatagramPacket** descrive un datagramma UDP • **DatagramPacket(byte[] buf, int length)** costruisce un **DatagramPacket** per ricevere pacchetti di lunghezza **length** • **DatagramPacket(byte[] buf, int length, InetAddress address, int port)** costruisce un **DatagramPacket** per inviare pacchetti di lunghezza **length** alla porta **port** dell'host **address**

#### struttura di un datagram

![](_page_15_Figure_9.jpeg)

array di **byte**

![](_page_15_Picture_14.jpeg)

### Metodi della classe **DatagramPacket**

![](_page_16_Picture_1.jpeg)

**InetAddress getAddress()** ritorna l'indirizzo IP dell'elaboratore a cui questo messaggio è stato inviato o da cui è stato ricevuto

**byte[] getData()** ritorna i dati contenuti nel buffer di questo messaggio

**int getLength()** ritorna la lunghezza (in byte) dei dati ricevuti o da spedire contenuti in questo messaggio

**int getPort()** ritorna il numero di porta sul nodo remoto al quale questo messaggio sarà inviato o dal quale è stato ricevuto

![](_page_16_Picture_126.jpeg)

**Network Programming** 33

# La classe **DatagramSocket**

- La classe **DatagramSocket** descrive i socket per inviare e ricevere pacchetti UDP
	- **DatagramSocket()** costruisce un **DatagramSocket** e lo lega ad una porta disponibile sull'elaboratore locale
	- **DatagramSocket(int port)** costruisce un DatagramSocket e lo lega alla porta specificata sull'elaboratore locale
	- **DatagramSocket(int port, InetAddress laddr)** costruisce un **DatagramSocket** e lo lega alla porta specificata ed all'indirizzo locale specificato

### I metodi di **DatagramSocket**

![](_page_17_Picture_1.jpeg)

- **public void send(DatagramPacket p) throws IOException** invia un **DatagramPacket** da questo socket. Il messaggio include i dati da trasmettere, la loro lunghezza, **l'indirizzo IP del mittente ed il numero di porta su questo elaboratore**
- **public void receive (DatagramPacket p) throws IOException** riceve un DatagramPacket da questo socket.

Quando il metodo ritorna, il buffer specificato dal **DatagramPacket** è riempito con i dati ricevuti. Il **DatagramPacket** contiene anche l'indirizzo IP dell'elaboratore mittente ed il numero di porta su tale elaboratore.

Il metodo è bloccante.

Il campo lunghezza del **DatagramPacket** specifica la lunghezza del messaggio ricevuto. Se il messaggio è più lungo di quanto specificato, il messaggio viene troncato.

![](_page_17_Picture_131.jpeg)

**Network Programming** 35

![](_page_17_Picture_10.jpeg)

![](_page_18_Figure_1.jpeg)

![](_page_18_Figure_2.jpeg)

### Internet multicast

![](_page_19_Picture_1.jpeg)

- Address indirection: un singolo identificatore viene utilizzato per un gruppo di ricevitori
	- Indirizzo in classe D nel range [224.0.0.0, 239.255.255.255]
	- L'indirizzo 224.0.0.0 è riservato
- Internet Group Management Protocol (IGMP) (RFC 2236)
	- Permette ad un host di informare il proprio router che un'applicazione vuole unirsi (join) uno specifico multicast group.
	- Mantiene la local membership
- Network-layer multicast routing algorithms
	- Permettono di coordinare i router in modo che i i multicast datagram siano consegnati alle destinazioni finali
	- PIM, DVMRP, MOSPF

![](_page_19_Picture_163.jpeg)

**Network Programming** 39

# Multicast Socket

![](_page_19_Picture_15.jpeg)

- Time To Live (TTL) permette di controllare quanto distante un multicast datagram si può spingere
- TTL è usato anche come soglia
	- un multicast datagram può attraversare un router se il suo TTL è maggiore di quello impostato nel router (comunque è decrementato di uno)

![](_page_19_Picture_164.jpeg)

### Multicast Socket

![](_page_20_Picture_1.jpeg)

```
TIGA Network Programming 41
 import java.io.*;
 import java.net.*;
 import java.util.*;
 public class MulticastServer {
   public static void main(String[] args) {
     byte[] buf = new byte[256];
     String dString = new Date().toString();
     buf = dString.getBytes();
     MulticastSocket socket = null;
     try {
       socket = new MulticastSocket();
       socket.setTimeToLive(0);
       InetAddress group = InetAddress.getByName("230.0.0.1");
       DatagramPacket packet;
       packet = new DatagramPacket(buf, buf.length, group, 4446);
       socket.send(packet);
     } catch (IOException e) {
       e.printStackTrace();
     } finally {
       socket.close();
     }
   }
 }
                                                   public class MulticastSock extends DatagramSocket
                                                   Il MulticastSocket non è bound ad alcuna
                                                   porta perché non deve ricevere risposta
                                                   setTimeToLive permette di controllare la 
                                                   diffusione del multicast
                                                   230.0.0.1: uno dei possibili gruppi multicast
Multicast Socket
import java.net.*;
import java.io.*;
public class MulticastClient {
  public static void main(String[] args) throws
                                   IOException {
    MulticastSocket socket = null;
    byte[] buf = new byte[256];
    socket = new MulticastSocket(4446);
    InetAddress group = 
                    InetAddress.getByName("230.0.0.1");
      socket.joinGroup(group);
      DatagramPacket packet;
      for (int i = 0; i < 5; i++) {
        packet = new DatagramPacket(buf, buf.length);
        socket.receive(packet);
        String received = new String(packet.getData());
        System.out.println("Received " + received);
      }
      socket.leaveGroup(group);
      socket.close();
  }
}
                                                            • Join a multicast group
                                                            • Receive multicast packets
                                                            • Leave a multicast group
```
### Produttori e Consumatori

![](_page_21_Picture_1.jpeg)

- Numero finito di produttori (P)
- Numero finito di consumatori (C)
- Ogni produttore può inviare un messaggio ad uno qualunque dei consumatori.
- **Problema**.

Si vogliono evitare situazioni in cui esistono consumatori in attesa di messaggi ed altri con messaggi in coda

#### • **Soluzione**.

Utilizzo di un meccanismo di bufferizzazione esplicito: un buffer memorizza i messaggi inviati dai produttori e li convoglia in ordine FIFO ai consumatori

**TIGA Network Programming 43**

### Produttori e Consumatori

- Buffer di lunghezza illimitata
- Ogni consumatore invia un messaggio di controllo (pronto) per notificare la sua disponibilità a ricevere un messaggio e quindi si mette in attesa di ricevere tale messaggio

### Prods & Cons: Class Message

![](_page_22_Picture_1.jpeg)

**TIGA Network Programming 45 1. import java.io.\*; 2. class Message implements Serializable { 3. private int type; 4. private String body; 5. 6. Message(int aType, String aBody) { type = aType; body = aBody; } 7. public int getType() { return type; } 8. public String getBody() { return body; } 9. public String toString() { 10. return "Message[type=" + type + ", body=" + body + "]"; 11. } 12. }**  $\bullet$  Dati: type = 0 •Segnale: type = 1